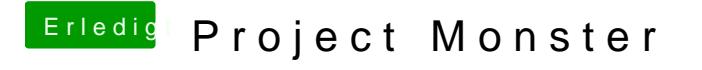

Beitrag von yamek vom 15. Februar 2018, 00:02

Habe ich jedoch leider keine Veränderung